**Gestione CUP Ricerca Visualizza Ultima Richiesta CUP**

**INFORMATIVO FONDI**

**DIRIGENTE SCOLASTICO - MIIC8DL00N - IC TARRA/BUSTO GAROLFO**

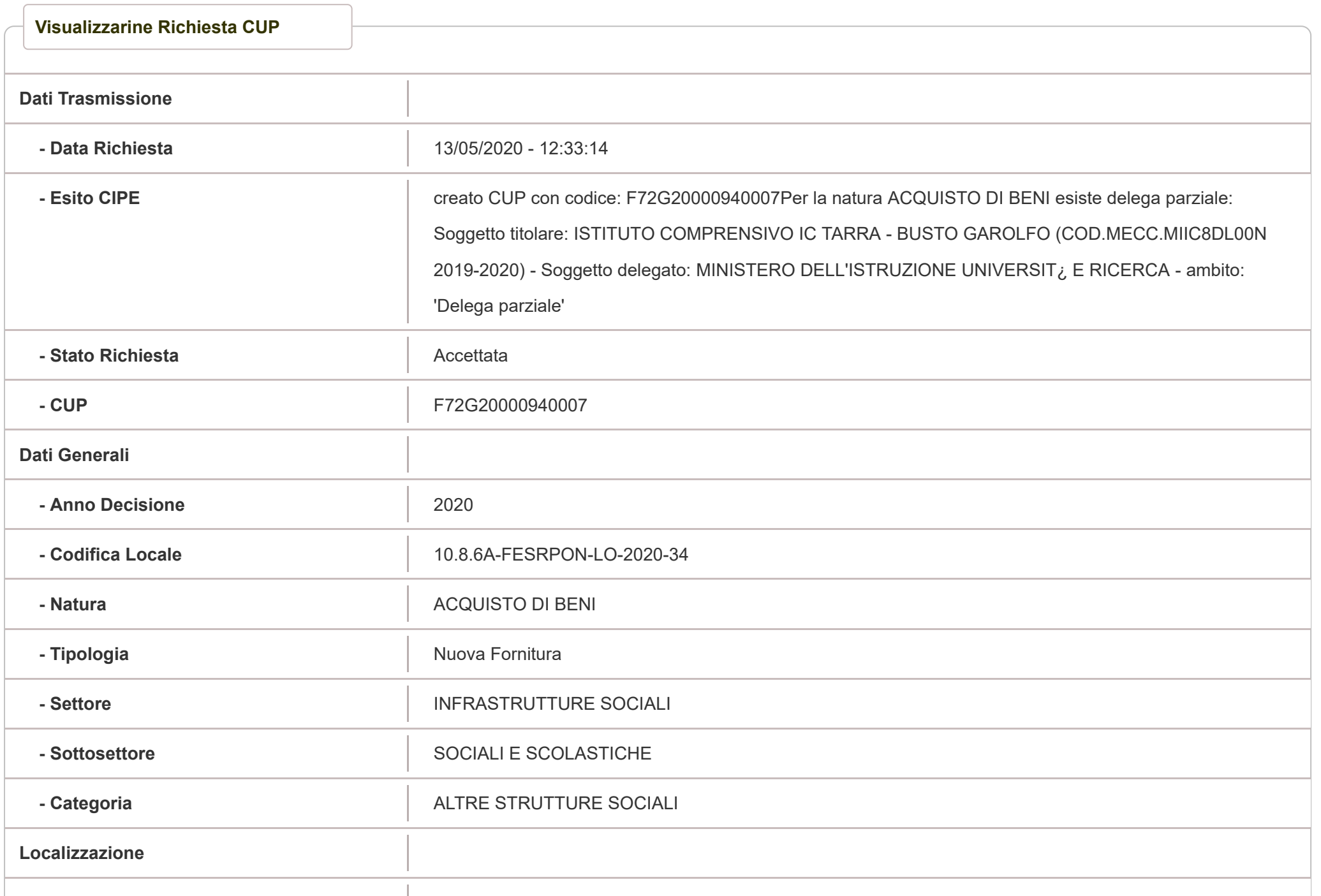

**SIF 2020 - SISTEMA**

## **LAURA DEL MASTRO**

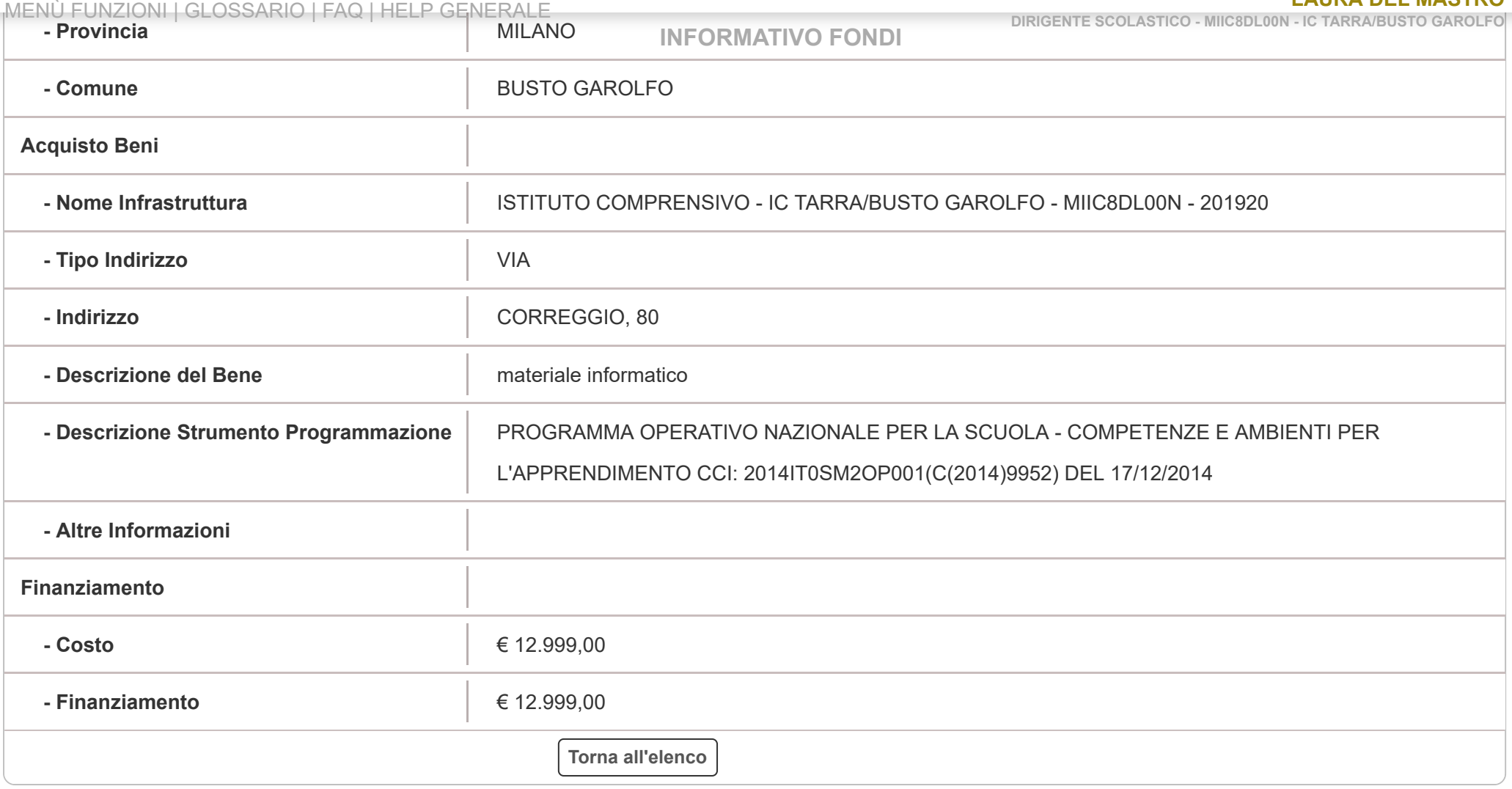

Ministero [dell'Istruzione](http://www.miur.gov.it/web/guest/home) Tutti i diritti riservati © 2020 - Finanziato con fondi

**Contract Contract** 

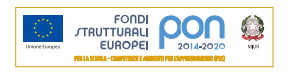